## Google Drive

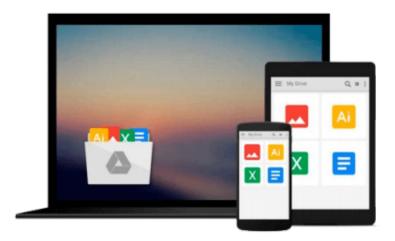

## Linux in a Nutshell

Ellen Siever, Aaron Weber, Stephen Figgins

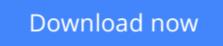

Click here if your download doesn"t start automatically

### Linux in a Nutshell

Ellen Siever, Aaron Weber, Stephen Figgins

Linux in a Nutshell Ellen Siever, Aaron Weber, Stephen Figgins

*Linux in a Nutshell*, now in its fourth edition, has won awards in the Linux community as the most indispensable book about Linux. It is an essential desktop reference for the commands that users of Linux utilize every day, with the depth of information and the practical, succinct "In a Nutshell" format that made the previous editions so popular.Comprehensive but concise, *Linux in a Nutshell* covers all substantial user, programming, administration, and networking commands for the most common Linux distributions. It's several quick references rolled into one: sed, gawk, RCS, CVS, vi, Emacs, bash, tcsh, regular expressions, package management, bootloaders, and desktop environments are all covered in this clear, to-the-point volume, along with core command-line utilities. The fourth edition continues to track the major changes in bootloaders, the GNOME and KDE desktops, and general Unix commands. Several commands related to CDs and music reflect the evolution of multimedia on Linux. Coverage has been added for GRUB, which has become the default bootloader on several Linux distributions, and for vim, the popular and feature-loaded extension to vi. The addition of several new options to the iptables firewall command and new commands related to DNSSEC and ssh show the book's value as a security tool. With this book, you no longer have to grope through long manpages and info documents for the information you need; you'll find it here in clear language and an easy-to-read format.Contents include:

- Programming, system administration, networking, and user commands with complete lists of options
- GRUB, LILO, and Loadlin bootloaders
- Shell syntax and variables for the bash, csh, and tcsh shells
- Pattern matching
- Emacs, vi, and vim editing commands
- sed and gawk commands
- The GNOME and KDE desktops and the fvwm2 window manager
- Red Hat and Debian package managers

**<u><b>b**</u> Download Linux in a Nutshell ...pdf

**Read Online** Linux in a Nutshell ...pdf

#### From reader reviews:

#### **Jacqueline Kang:**

Do you have favorite book? In case you have, what is your favorite's book? Reserve is very important thing for us to be aware of everything in the world. Each publication has different aim or goal; it means that e-book has different type. Some people experience enjoy to spend their time for you to read a book. They can be reading whatever they acquire because their hobby is usually reading a book. How about the person who don't like studying a book? Sometime, individual feel need book if they found difficult problem or exercise. Well, probably you will want this Linux in a Nutshell.

#### **Grady Meraz:**

Here thing why that Linux in a Nutshell are different and reputable to be yours. First of all reading a book is good however it depends in the content from it which is the content is as tasty as food or not. Linux in a Nutshell giving you information deeper as different ways, you can find any e-book out there but there is no e-book that similar with Linux in a Nutshell. It gives you thrill reading journey, its open up your own eyes about the thing that happened in the world which is possibly can be happened around you. It is easy to bring everywhere like in park, café, or even in your way home by train. In case you are having difficulties in bringing the printed book maybe the form of Linux in a Nutshell in e-book can be your alternative.

#### **Alejandro Wisdom:**

Within this era which is the greater particular person or who has ability in doing something more are more precious than other. Do you want to become one of it? It is just simple method to have that. What you need to do is just spending your time not very much but quite enough to get a look at some books. One of many books in the top checklist in your reading list is Linux in a Nutshell. This book that is qualified as The Hungry Slopes can get you closer in growing to be precious person. By looking way up and review this e-book you can get many advantages.

#### Karen Huff:

Do you like reading a publication? Confuse to looking for your selected book? Or your book has been rare? Why so many problem for the book? But just about any people feel that they enjoy regarding reading. Some people likes studying, not only science book but additionally novel and Linux in a Nutshell or others sources were given understanding for you. After you know how the great a book, you feel need to read more and more. Science reserve was created for teacher or maybe students especially. Those publications are helping them to bring their knowledge. In various other case, beside science book, any other book likes Linux in a Nutshell to make your spare time far more colorful. Many types of book like here.

Download and Read Online Linux in a Nutshell Ellen Siever, Aaron Weber, Stephen Figgins #E015R3C6NBG

## Read Linux in a Nutshell by Ellen Siever, Aaron Weber, Stephen Figgins for online ebook

Linux in a Nutshell by Ellen Siever, Aaron Weber, Stephen Figgins Free PDF d0wnl0ad, audio books, books to read, good books to read, cheap books, good books, online books, books online, book reviews epub, read books online, books to read online, online library, greatbooks to read, PDF best books to read, top books to read Linux in a Nutshell by Ellen Siever, Aaron Weber, Stephen Figgins books to read online.

# Online Linux in a Nutshell by Ellen Siever, Aaron Weber, Stephen Figgins ebook PDF download

Linux in a Nutshell by Ellen Siever, Aaron Weber, Stephen Figgins Doc

Linux in a Nutshell by Ellen Siever, Aaron Weber, Stephen Figgins Mobipocket

Linux in a Nutshell by Ellen Siever, Aaron Weber, Stephen Figgins EPub